## **Set Printer ORIENTATION**

## **Description**

The ORIENTATION message is used to change the orientation in the middle of a report. The orientation will change on the next page that is printed.

## **Parameters**

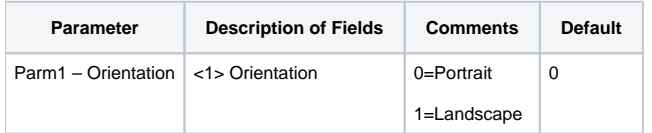

## Example

```
/* The following example shows how to use the ORIENTATION message to change the orientation of the report. */
declare function Set_Printer
$insert OIPRINT_EQUATES
stat = Set_Printer("INIT") ;* Start printing
stat = Set_Printer("TEXT", "Portrait.")
* Change margins to Landscape
stat = Set_Printer("ORIENTATION", 1)
stat = Set_Printer("PAGEBREAK")
stat = Set_Printer("TEXT", "Landscape.")
stat = Set_Printer("TERM") ;* End printing
```